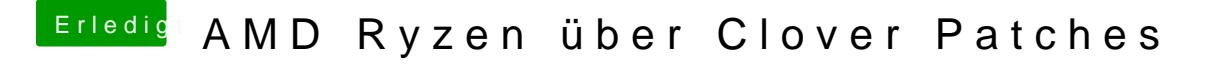

Beitrag von bananaskin vom 1. April 2019, 13:35

Patches in die config.plist einpflegen, und schon läuft das Dingen .... wie ge gute Arbeit machen die Kollegen